# **Adobe Photoshop CS5 jb-keygen.exe Free X64**

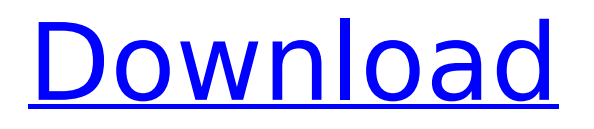

### **Adobe Photoshop CS5 Crack + Download PC/Windows**

\* \_Tutorials:\_ Tutorials help you get the most out of Photoshop, as opposed to a how-to-do-it manual. Tutorials have been the primary source for every lesson in this book. Each tutorial teaches a different part of Photoshop. Some tutorials are free, some are \$5. Purchase the tutorial that best teaches the concept you need to know and then learn it. \* How-to books: A \_how-to\_ book is much like a tutorial. It teaches you a subject or a skill. There is often a problem or case in which the author must solve. How-to books will tell you how to solve the problem. \* \_DVDs and websites:\_ There are DVDs and tutorials available for Photoshop, but the best way to learn Photoshop is to use it. You'll learn more by doing, and you'll appreciate Photoshop more. All the tutorials in this book can be downloaded from this book's web site: ` Photoshop also has a handful of plug-ins and extensions (see Book IV Chapter 4) to help you make your work easier and more productive. \* Adobe Camera Raw plug-in for digital cameras: The free Adobe Camera Raw plug-in for digital cameras enables you to adjust your photos much as a professional digital camera would. The plug-in processes photographs and provides optimum viewing in Adobe Photoshop. You can also adjust your photos with the built-in Adobe Photoshop adjustment tools. The plug-in enables you to make fine adjustments to your photos and can even help you fix your images. Make sure you have the latest version of Adobe Camera Raw\_: ` # GETTING STARTED This book will walk you through using Adobe Photoshop and teach you how to manipulate your photos and customize them. You don't need any experience to follow along with this book, but you do need to set up your computer so you have the recommended programs installed (see Starting your Photoshop editing adventure). If you have other Adobe software, you'll find how to work with those programs in the chapters where they're addressed. I cover the major points so you can move forward without missing a beat. I write from the perspective of an amateur, but you needn't be that to learn Adobe Photoshop. You can follow along with this

### **Adobe Photoshop CS5 Product Key [Win/Mac]**

It was first released by Adobe in 2002 as Adobe Photoshop Elements, although it originally came to life as an open source project in 2005. When Photoshop was introduced, the cheapest license was \$999. However, Adobe reduced the price of the software in 2009, to \$149. In 2010, Adobe acquired Macromedia, owners of the rival software program Adobe Dreamweaver, and bundled Elements in Adobe Dreamweaver. Adobe Photoshop Elements 11 is the latest version, and can be used to edit digital images and videos, as well as create web pages. In 2020, Adobe Photoshop Elements 11 was discontinued. Elements vs. Photoshop As an alternative to Photoshop, Elements offers a simple interface, with everything you need to edit images included in the program. Photoshop is a robust, full-featured image-editing tool. It can perform advanced graphic editing and other tasks. When the original version was introduced, it could run in the \$1,000 and above range. The most obvious differences between the two programs are that Elements has a more limited set of tools than Photoshop and Elements' editing tools are relatively simple. Image editing software comparison table Elements 11 vs. Photoshop Elements 11 is the latest version, which was discontinued earlier this year. Why would I need Photoshop Elements? Elements is ideal for photographers. With Elements, editing your images is easy. It doesn't get in the way of your composition, and there are a large number of tools to simplify image-editing tasks. Elements is a standalone program and does not need to be installed within a traditional desktop operating system like Windows, macOS, or Ubuntu. Elements is ideal for graphic artists who need to create custom logos, or for those who simply need to edit photos. Common photo editing tasks include image enhancement, color correction, brightness control, and some other features. You can also perform many of these tasks using Elements' special tools, which are designed to simplify the editing process. Creating web pages isn't the only task that Elements can perform. It can be used to transform sketches into digital artworks, or to generate posters or banners from original artworks. Photoshop has been called the "gold standard" of editing software. Although Elements is a very good alternative to Photoshop, it is not as robust. If

#### you're a 388ed7b0c7

## **Adobe Photoshop CS5 Activation Key**

The Healing Brush selects and blends areas of an image as you stroke the tool. The Magic Wand allows you to select an area of an image with pixels that are the same color. It then allows you to add this same color to other areas or remove it from a specified area. It's worth checking out a few more of the most useful features in Photoshop if you want to achieve specific effects. Effects The Gradient tool allows you to add a smooth color transition to an image. It allows you to change the intensity of the gradient and the type of color it transitions between. The Eraser tool is used to remove bits of pixels in an image that have been copied or selected. Use it to erase the shadow under an eye, or to remove a bad drawing from an image. The Smudge tool is used for adding a subtle blur to an image. If you want to create a softer look in the image, use the varying size sliders to play with the blur strength. The Spot Healing Brush and Healing Brush tools are useful for repairing small areas of an image. It's worth checking out a few more of the most useful effects to learn how to achieve specific effects. Text The Brush tool is used to paint text on an image. Use the Size and Color controls to change the font, text color, and background color to the specified values. You can also change the rotation and scale values in the Properties panel. The Lasso tool is used to select an area of an image and create a selection of that image. This can be useful for drawing shapes or selecting objects. The Rectangle and Polygon tools are used to create a rectangle or polygon tool. You can use these to crop, resize, flip, and rotate an image. The Pasting tool is used to copy an image and paste it into another area. This is useful for moving or copying text onto images. The Filters panel in Photoshop is a useful tool if you want to remove elements from an image. It allows you to add text, shapes, patterns, and many other effects to an image. The Pen tool is useful for adding shapes, lines, splats, and more to an image. It can be used in a variety of different ways, depending on the tool settings you use. The Shape tool is used to draw shapes. You can copy shapes or use the shape stamp tool to duplicate, move, and rotate them. You can add text to images using

### **What's New In?**

#ifndef BOOST\_MPL\_INSERT\_HPP\_INCLUDED #define BOOST\_MPL\_INSERT\_HPP\_INCLUDED // Copyright Aleksey Gurtovoy 2002-2004 // // Distributed under the Boost Software License, Version 1.0. // (See accompanying file LICENSE\_1\_0.txt or copy at // // // See for documentation. // \$Id\$ // \$Date\$ // \$Revision\$ #include #include #include #include #include namespace boost { namespace mpl { template struct insert : insert impl::type > ::template apply { BOOST\_MPL\_AUX\_LAMBDA\_SUPPORT(3,insert,(Sequence,Pos\_or\_T,T)) }; BOOST\_MPL\_AUX\_NA\_SPEC(3, insert) } } #endif // BOOST\_MPL\_INSERT\_HPP\_INCLUDED

## **System Requirements For Adobe Photoshop CS5:**

Be sure to disable "Using Emulators/WinAmp" in your firewall's exception settings if you have that enabled. FTC: A Steam code was provided for review. out of it. But if you're a slave in Saudi Arabia, according to new legislation in that country, you can just quit anytime you like. It's part of a new package of reforms promoted by Saudi King Abdullah, which aims to curb the power of the religious police. The Shura Council, which is appointed by the King,

<https://afgras.org/wp-content/uploads/2022/07/wilsydn-1.pdf>

[https://globalecotourismnews.com/wp-content/uploads/2022/07/Adobe\\_Photoshop\\_2021\\_Ver](https://globalecotourismnews.com/wp-content/uploads/2022/07/Adobe_Photoshop_2021_Version_2200_Crack_File_Only__License_Key_Download.pdf) sion\_2200\_Crack\_File\_Only\_License\_Key\_Download.pdf

[https://www.bloomfieldct.gov/sites/g/files/vyhlif7551/f/uploads/entire\\_booklet\\_9\\_mb.pdf](https://www.bloomfieldct.gov/sites/g/files/vyhlif7551/f/uploads/entire_booklet_9_mb.pdf) [https://www.riseupstar.com/upload/files/2022/07/lUwVqcC4m7ROTU6DViTu\\_05\\_851867b4c8e](https://www.riseupstar.com/upload/files/2022/07/lUwVqcC4m7ROTU6DViTu_05_851867b4c8eae1f46543621d1f00b3e7_file.pdf) [ae1f46543621d1f00b3e7\\_file.pdf](https://www.riseupstar.com/upload/files/2022/07/lUwVqcC4m7ROTU6DViTu_05_851867b4c8eae1f46543621d1f00b3e7_file.pdf)

<https://www.enveth.gr/advert/photoshop-2022-version-23-latest/>

<https://paydayplus.net/system/files/webform/roschar253.pdf>

<https://laculinaria.de/adobe-photoshop-cc-2019-version-20-product-key-full-free-latest/> <https://rastaan.com/adobe-photoshop-cs5-full-license-for-pc-2022/>

<https://comoemagrecerrapidoebem.com/?p=23123>

[http://www.7daystobalance.com/advert/adobe-photoshop-2022-version-23-1-keygenerator](http://www.7daystobalance.com/advert/adobe-photoshop-2022-version-23-1-keygenerator-free/)[free/](http://www.7daystobalance.com/advert/adobe-photoshop-2022-version-23-1-keygenerator-free/)

[https://ipayif.com/upload/files/2022/07/NLZarfOuN8DJFlKRko6U\\_05\\_3ab7d164a91f20ed4ef8a](https://ipayif.com/upload/files/2022/07/NLZarfOuN8DJFlKRko6U_05_3ab7d164a91f20ed4ef8a2f0b630e435_file.pdf) [2f0b630e435\\_file.pdf](https://ipayif.com/upload/files/2022/07/NLZarfOuN8DJFlKRko6U_05_3ab7d164a91f20ed4ef8a2f0b630e435_file.pdf)

<http://autorenkollektiv.org/2022/07/05/photoshop-2022-version-23-1-with-license-key-free/> <https://dermazone.net/2022/07/05/photoshop-2021-version-22-4-3-install-crack-april-2022/> <https://morning-spire-62943.herokuapp.com/raffwand.pdf>

[https://www.vsv7.com/upload/files/2022/07/b46EoRCQaqoZHm4LzEVf\\_05\\_ca7bc952193fd0e2](https://www.vsv7.com/upload/files/2022/07/b46EoRCQaqoZHm4LzEVf_05_ca7bc952193fd0e25062e08c0a8e9766_file.pdf) [5062e08c0a8e9766\\_file.pdf](https://www.vsv7.com/upload/files/2022/07/b46EoRCQaqoZHm4LzEVf_05_ca7bc952193fd0e25062e08c0a8e9766_file.pdf)

[https://www.cameraitacina.com/en/system/files/webform/feedback/photoshop-2022-version-](https://www.cameraitacina.com/en/system/files/webform/feedback/photoshop-2022-version-2341_9.pdf)[2341\\_9.pdf](https://www.cameraitacina.com/en/system/files/webform/feedback/photoshop-2022-version-2341_9.pdf)

[https://www.puremeditation.org/2022/07/05/adobe-photoshop-cc-2015-version-18-crack-with](https://www.puremeditation.org/2022/07/05/adobe-photoshop-cc-2015-version-18-crack-with-serial-number-with-serial-key-free-download-march-2022/)[serial-number-with-serial-key-free-download-march-2022/](https://www.puremeditation.org/2022/07/05/adobe-photoshop-cc-2015-version-18-crack-with-serial-number-with-serial-key-free-download-march-2022/)

[https://formyanmarbymyanmar.com/upload/files/2022/07/JYpCzUawcSYuJoZdwpFI\\_05\\_3ab7d](https://formyanmarbymyanmar.com/upload/files/2022/07/JYpCzUawcSYuJoZdwpFI_05_3ab7d164a91f20ed4ef8a2f0b630e435_file.pdf) [164a91f20ed4ef8a2f0b630e435\\_file.pdf](https://formyanmarbymyanmar.com/upload/files/2022/07/JYpCzUawcSYuJoZdwpFI_05_3ab7d164a91f20ed4ef8a2f0b630e435_file.pdf)

<https://training.cochrane.org/system/files/webform/revmanw/z1329/Photoshop-CC.pdf> <https://germanconcept.com/adobe-photoshop-2022-crack-mega-lifetime-activation-code/> <http://feelingshy.com/wp-content/uploads/2022/07/pharsake.pdf>

[http://feedmonsters.com/wp-](http://feedmonsters.com/wp-content/uploads/2022/07/Photoshop_2021_Version_2210_full_license__.pdf)

[content/uploads/2022/07/Photoshop\\_2021\\_Version\\_2210\\_full\\_license\\_\\_.pdf](http://feedmonsters.com/wp-content/uploads/2022/07/Photoshop_2021_Version_2210_full_license__.pdf)

<https://etex.in/adobe-photoshop-crack-keygen-with-serial-number-free-download-final-2022/> <https://www.yolo.at/wp-content/uploads/2022/07/rankbian/zyggaye.pdf>

<https://trello.com/c/XSD3w5jr/57-photoshop-2021-version-2241-activation>

<http://www.khybersales.com/2022/07/05/adobe-photoshop-2022-version-23-4-1-2/>

[https://blu-realestate.com/photoshop-cs5-crack-activation-code-free-registration-code-free](https://blu-realestate.com/photoshop-cs5-crack-activation-code-free-registration-code-free-download-for-pc/)[download-for-pc/](https://blu-realestate.com/photoshop-cs5-crack-activation-code-free-registration-code-free-download-for-pc/)

<https://trello.com/c/eQzV7K0g/44-adobe-photoshop-cs6-free-for-pc-2022-new> <https://trello.com/c/xBEjdEMd/87-photoshop-2021-version-22-activation-free-download-for-pc> <https://www.surfcentertarifa.com/adobe-photoshop-2020-nulled-with-serial-key-download/>